#### **Document Clip option in Raster Renderer - Singleband pseudocolor**

*2015-06-11 08:42 AM - Jack Attack*

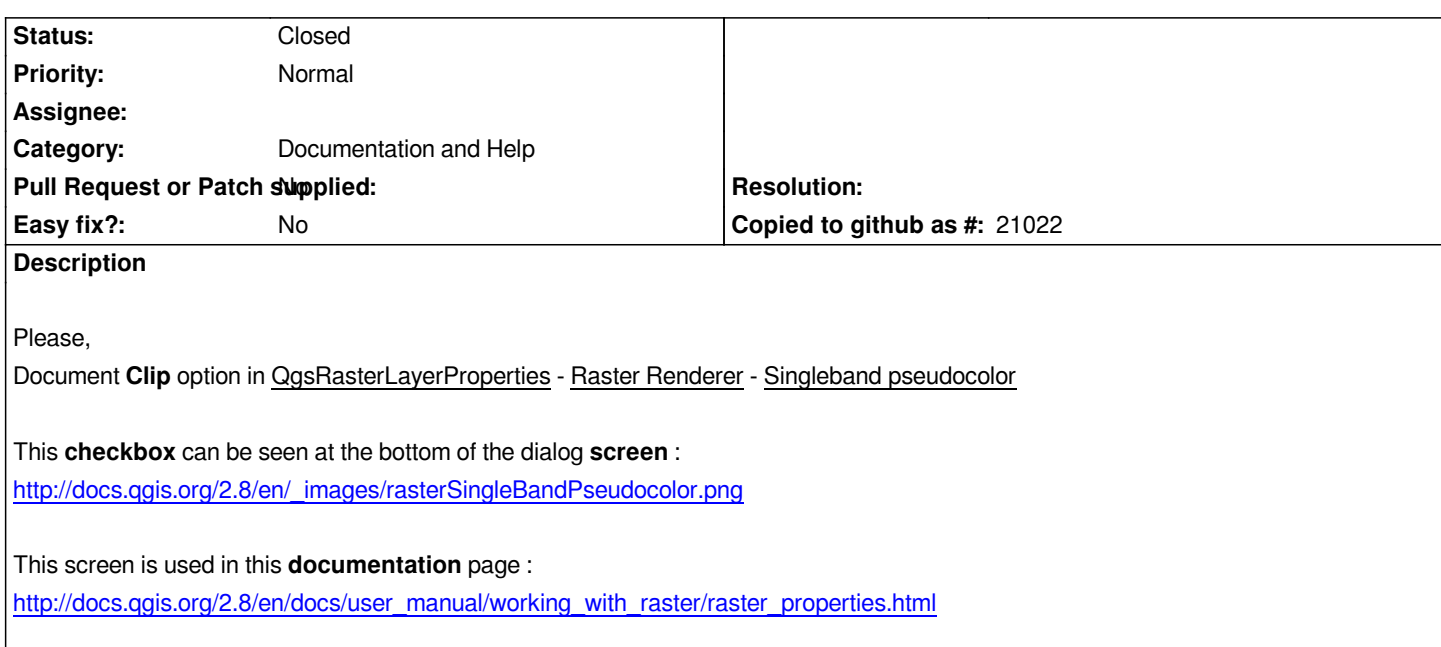

## **History**

# **[#1 - 2017-05-01 12:47 AM - Giovanni Manghi](http://docs.qgis.org/2.8/en/docs/user_manual/working_with_raster/raster_properties.html)**

*- Easy fix? set to No*

### **#2 - 2017-05-02 11:38 AM - Harrissou Santanna**

*- Description updated*

*The dialog has evolved and the Clip checkbox is now renamed into "Clip out of range values" (already in 2.18) with a more explicite tooltip. However, this checkbox is not yet documented in User Manual but giving recent refactoring of Raster Style properties dialog, I think this chapter will be deeply rewritten.*

*Hence I wonder if we should keep this opened.*

# **#3 - 2018-10-28 10:27 AM - Harrissou Santanna**

*- Status changed from Open to Closed*

*The dialog still needs update but this option is explained (*

*https://docs.qgis.org/testing/en/docs/user\_manual/working\_with\_raster/raster\_properties.html#singleband-pseudocolor).*